# Foothill High School

## Naviance

Senior College and Career

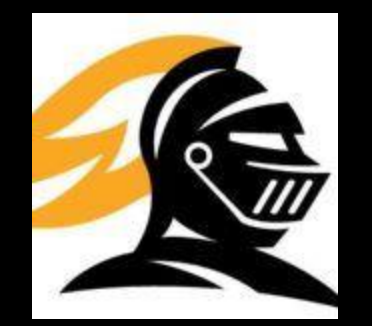

# **GETTING STARTED**

Go to the following website:

- http://www.tustin.k12.ca.us/foothillhs
- **Click on the Naviance link on the left hand side.**

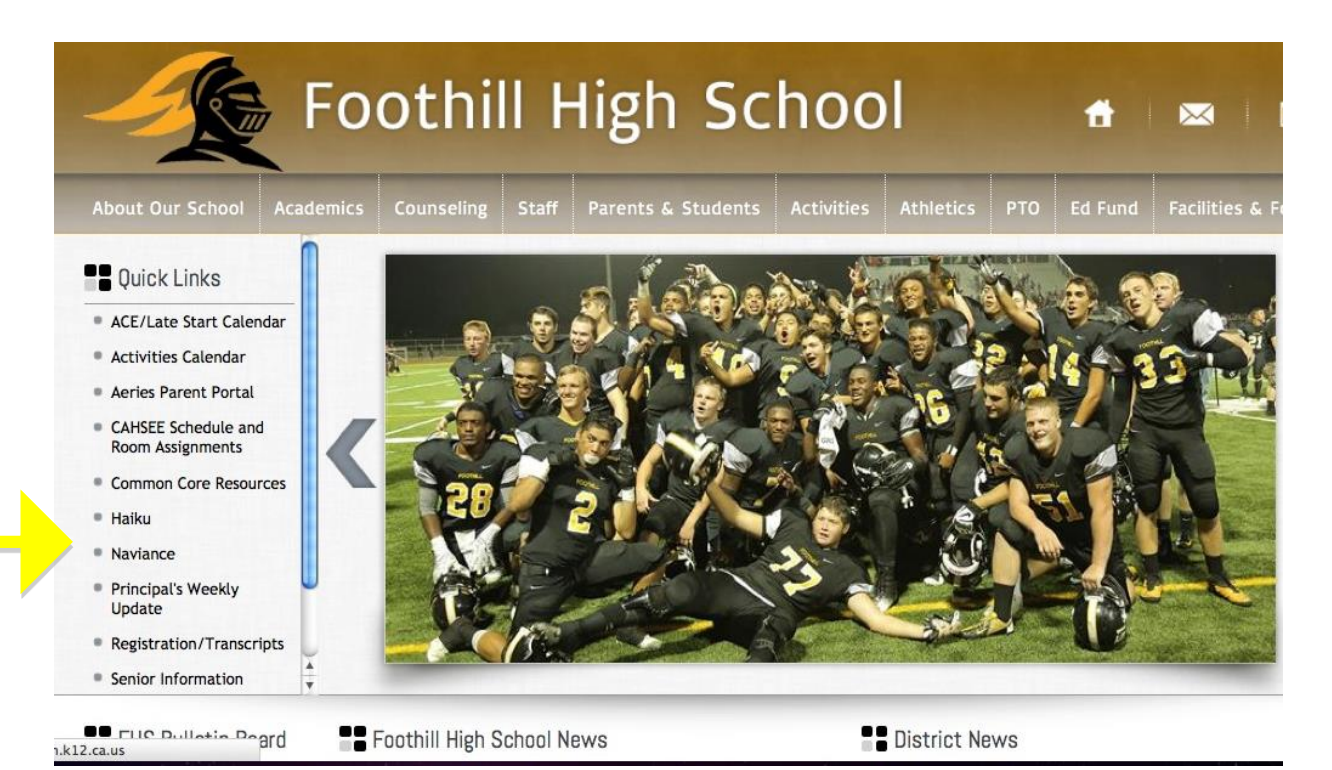

#### HOW TO LOG ON....

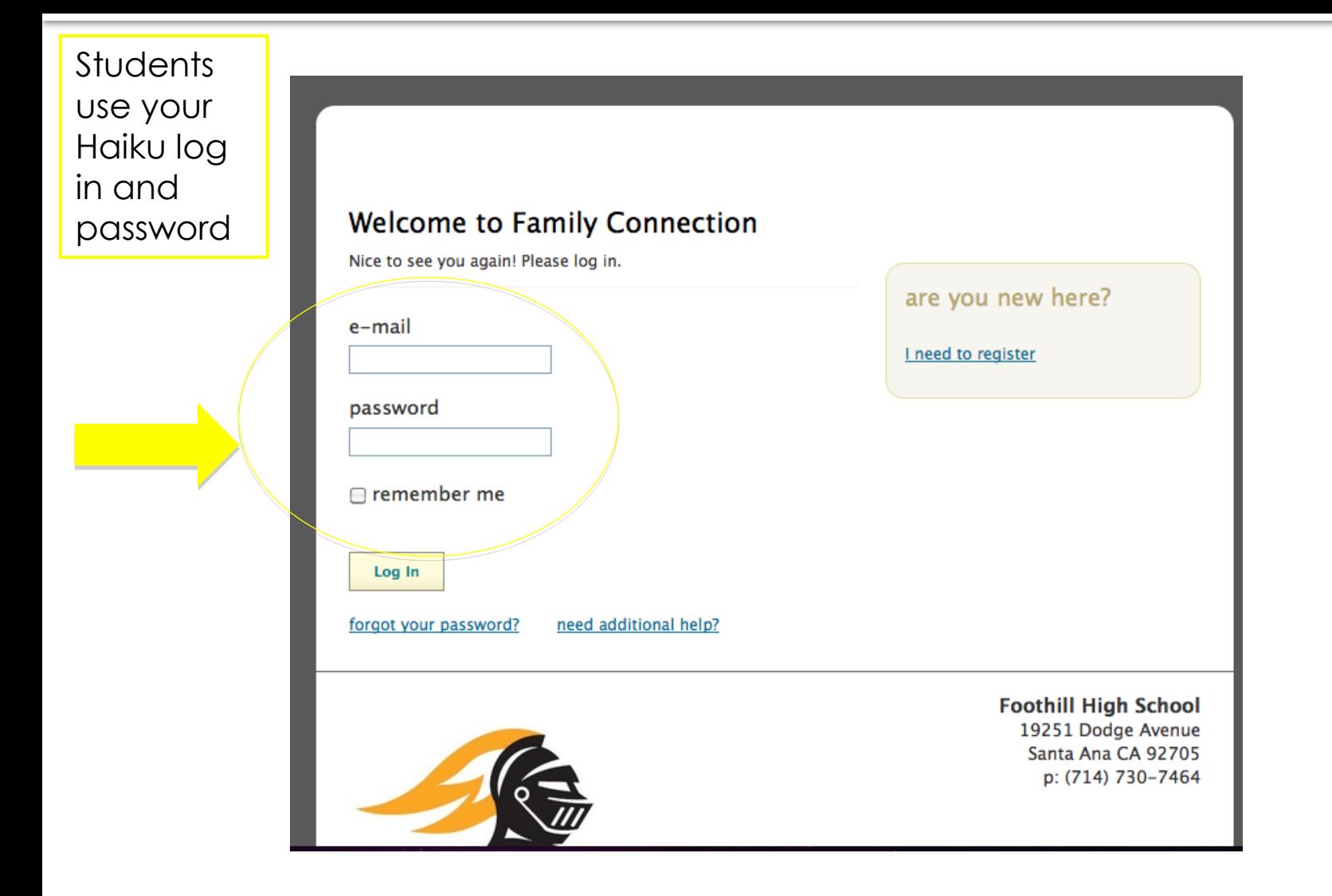

#### UPDATING YOUR PROFILE

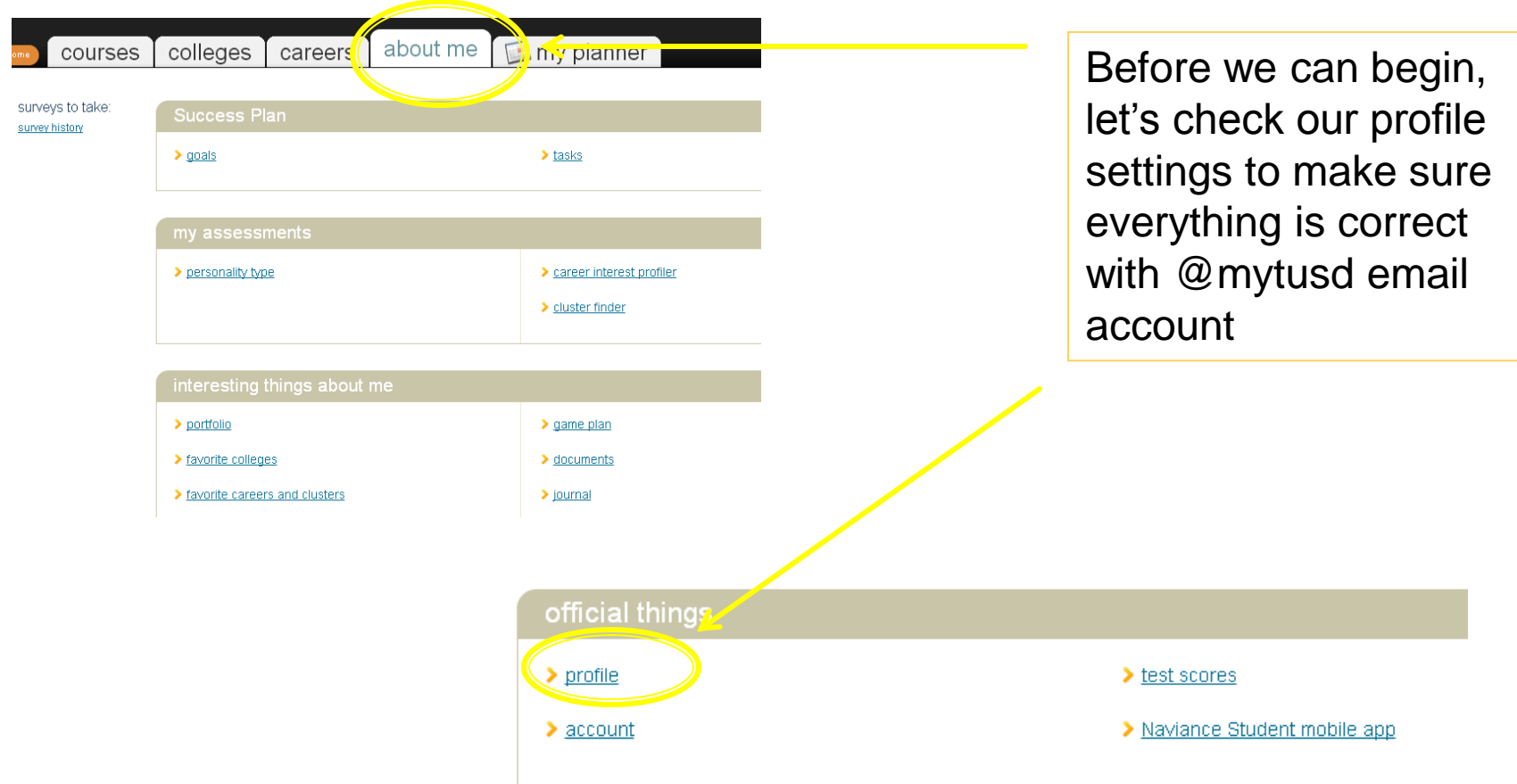

#### WHERE TO GO NEXT....

This is your home page. From here you can access information regarding your classes, research a college, look for a scholarship or summer program, take a career assessment, access personal goals and tasks and much more.

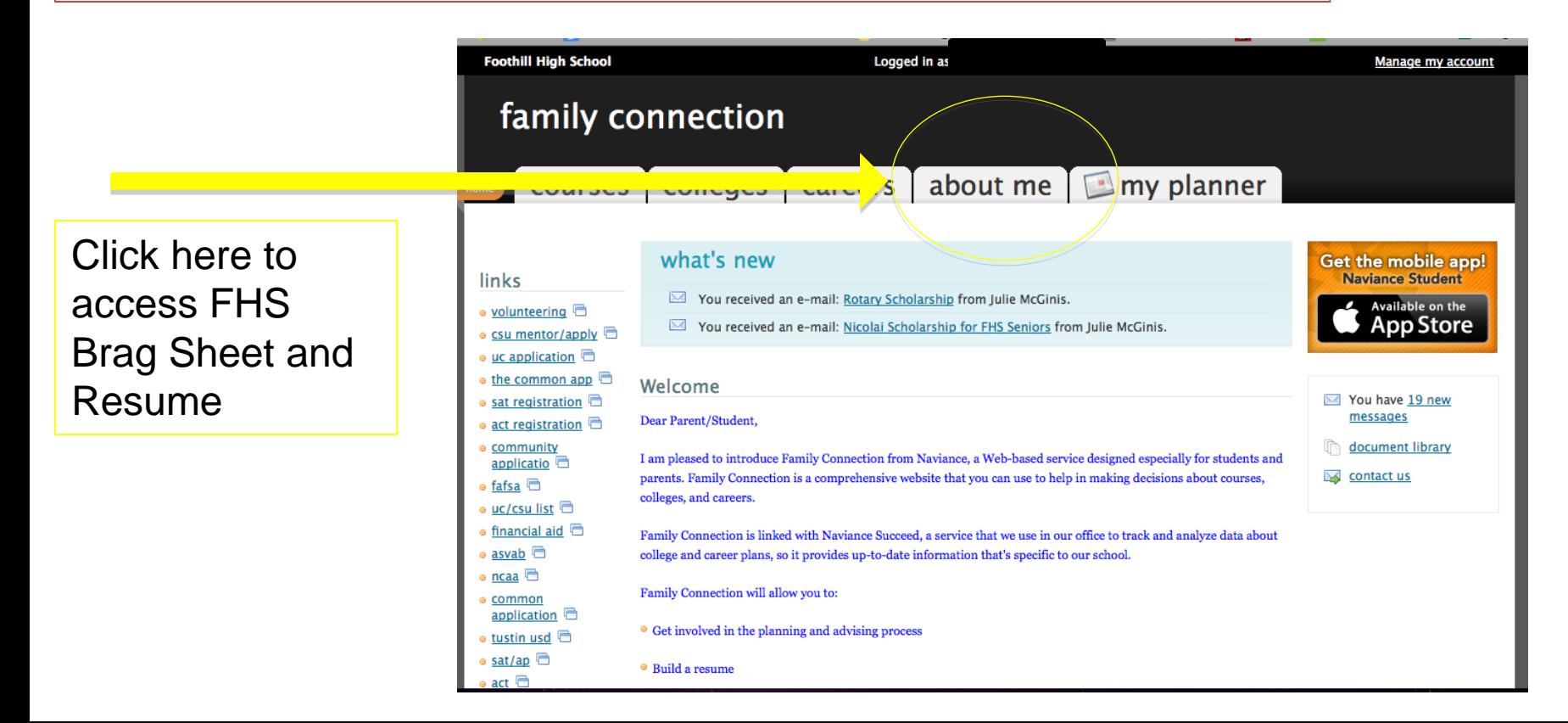

#### THE BRAG SHEET

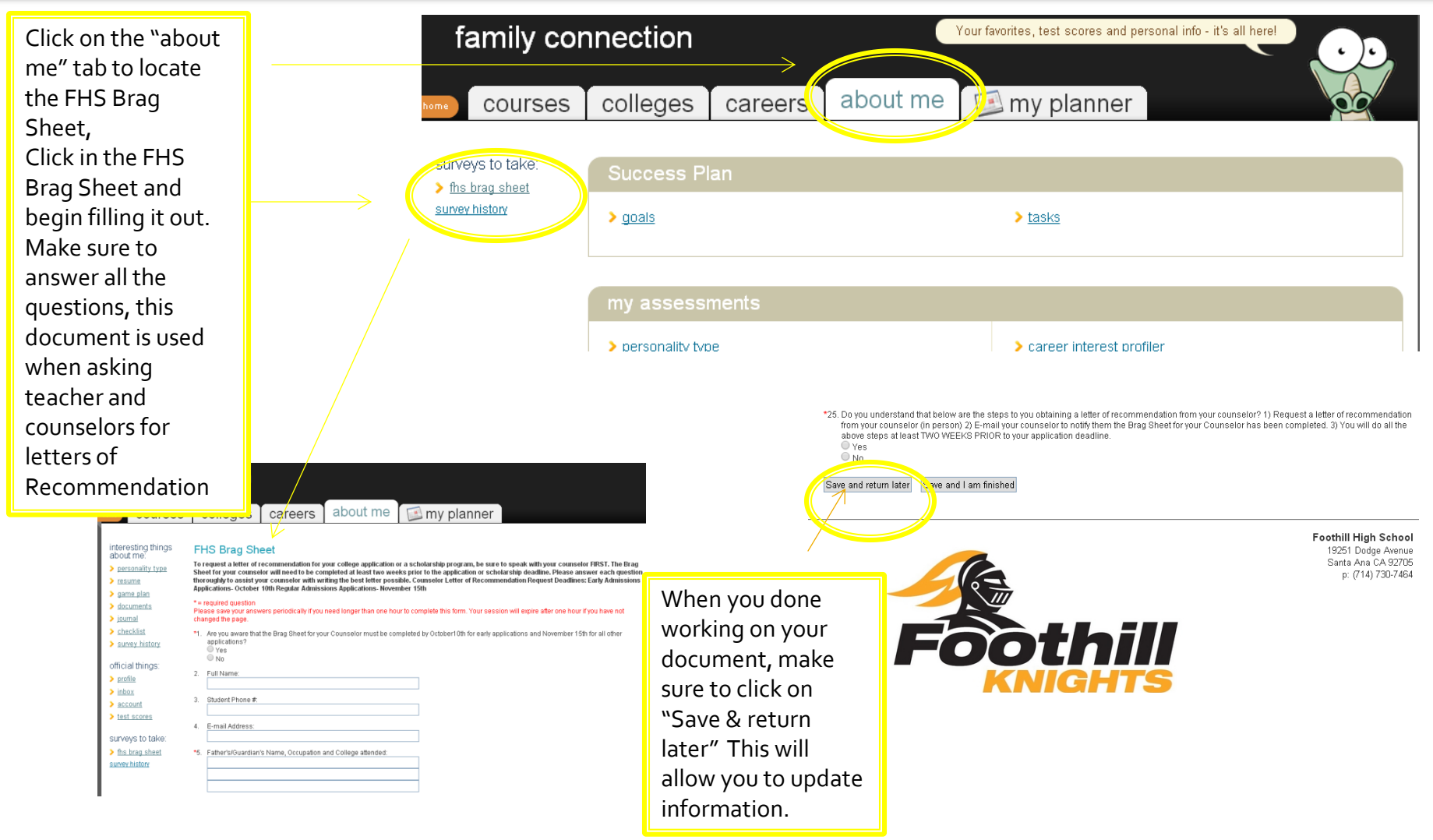

# **THE RESUME**

- Add Information to the resume about yourself
	- Information can include
		- Sports you play
		- Clubs you are in
		- Awards you have received
		- **Community Service**
		- Jobs
		- **Extracurricular** activities
		- Education

Make sure to save this and come back to it often. This information will helpful when applying to colleges.

> Click here to link to the Resume

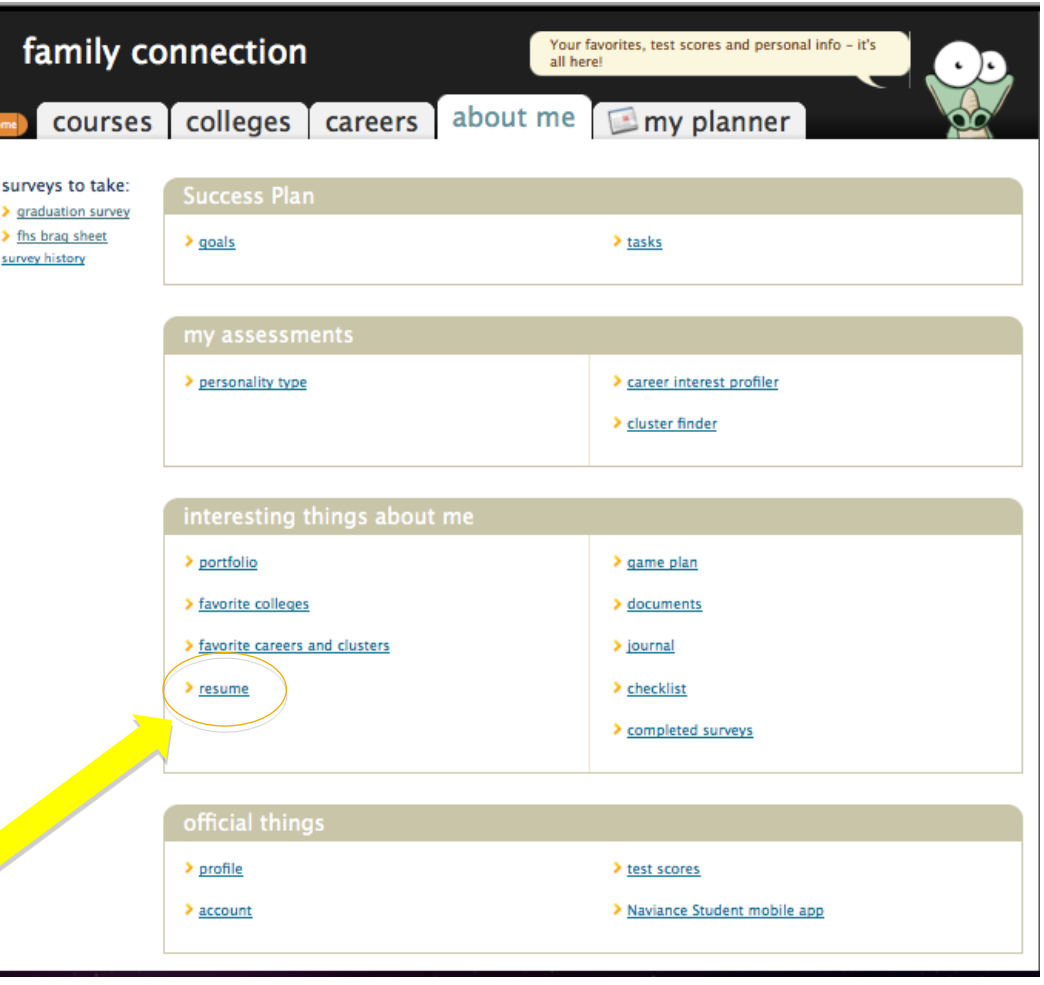

## **CREATING A COLLEGE LIST**

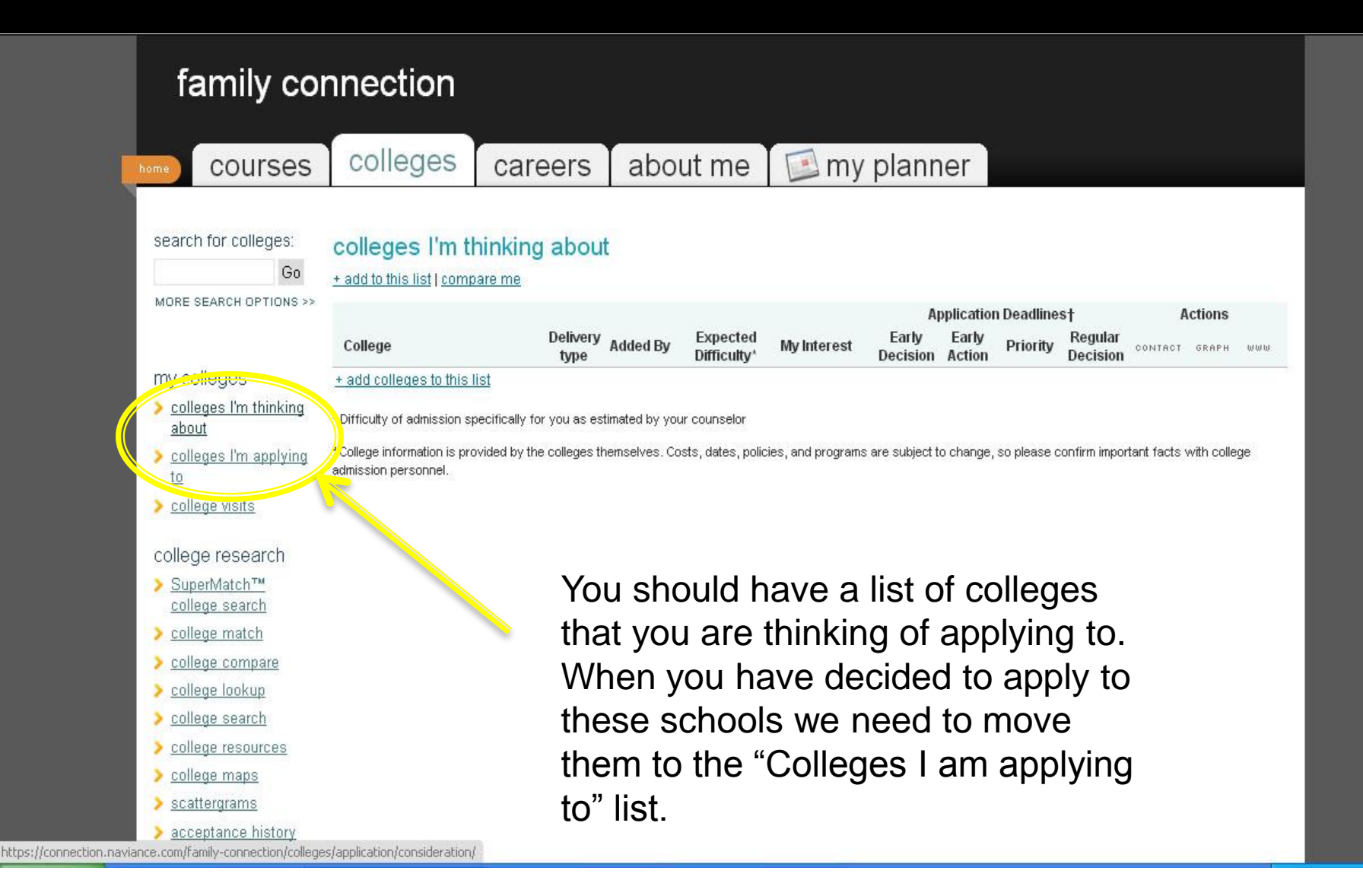

#### **COLLEGE LIST**

colleges about me courses my planner careers search for colleges: colleges I'm thinking about Go + add to this list | compare me MORE SEARCH OPTIONS >> **Application Deadlinest Actions** Delivery Expected Early Farly Regular **Added By My Interest** Priority College CONTACT GRAPH WWW Difficulty\* **Decision Action Decision** type my colleges 모 U of AL Tuscaloosa student **N/A** N/A  $\blacktriangledown$  $2/1$  $\sim$ d.  $\rightarrow$  $\triangleright$  colleges I'm thinking ٥ U of Arizona  $5/1$  $\overline{\phantom{1}}$ uil. student **N/A** N/A  $\blacktriangledown$ **Leg** about UC Santa Barbara ایتاً student **N/A** 11/30 X  $\Box$ High  $\cdot$ colleges I'm applying C CSU Chico  $\Box$ student N/A N/A  $\blacktriangledown$ 11/30  $\sim$ dil-**Feb** to U of CO Boulder CA student **N/A N/A**  $\blacktriangledown$ 11/15  $1/15$ X пH.  $\rightarrow$  $\blacktriangleright$  college visits CA CO State Univ uillstudent **N/A** N/A  $\blacktriangledown$  $12/1$  $2/1$  $\Box$ ۵ college research Univ of Georgia student **N/A**  $\overline{\phantom{a}}$ 10/15  $1/15$  $\mathbf{X}$ nil.  $\overline{\phantom{a}}$ N/A SuperMatch<sup>TM</sup> U of Miami CA dillstudent **N/A**  $11/1$  $11/1$  $111$  $\overline{\phantom{a}}$ **N/A**  $\blacktriangledown$ **Designation** college search U of Mississippi پ student **N/A** N/A  $\blacktriangledown$  $1/15$ X all- $\Rightarrow$ college match  $\Box$ Oregon State Univ student N/A N/A  $\blacktriangledown$  $\overline{a}$  $2/1$  $2/1$ × uil. **Les** college compare  $\Box$  U of Oregon ۵  $\overline{\phantom{a}}$ all-**N/A** Medium  $1111$  $1/15$  $\sim$ **Co** student college lookup O San Diego State Univ student **N/A** N/A  $\blacksquare$ 11/30 M ail.  $\Box$ college search U of South Carolina 모 student **N/A** N/A  $\blacktriangledown$ 10/15  $12/1$  $\sim$ **Fast** college resources The Ohio State University  $CA$ student N/A N/A  $\blacktriangledown$  $11/1$  $2/1$  $\overline{\phantom{a}}$ nil.  $\Box$ college maps U of Utah پ student **N/A**  $\blacktriangledown$  $12/1$  $4/1$  $\sim$ nil.  $\Box$ N/A  $\blacktriangleright$  scattergrams  $\Box$ Washington State Univ student **N/A N/A**  $\blacktriangledown$  $1/31$ X uil. **Designation** acceptance history West Virginia Univ ٥ student **N/A N/A**  $\blacktriangledown$  $\sim$ пH. **Co** enrichment programs U of Wisconsin Madison o student **N/A** N/A  $\blacktriangledown$  $11/1$  $2/1$ M пĪ.  $\Box$ scholarships & money Update Interest Move to Application List Remove from List scholarship match \* Difficulty of admission specifically for you as estimated by your counselor

A Comprehensive List will help you keep on top of dates and deadline…. You can always add schools to your list and take schools off of your list.

#### **How to "Move to Application List"**

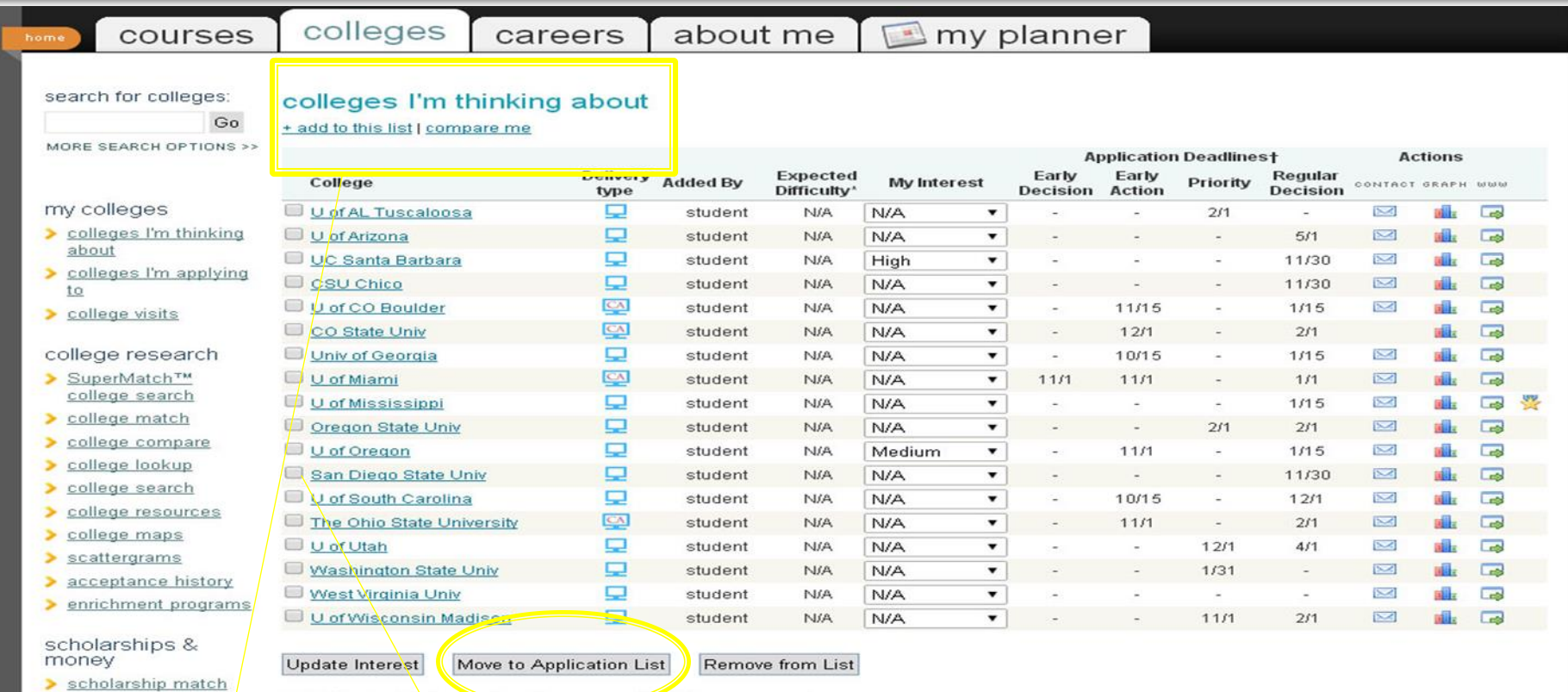

When you have list of schools that you are going to apply to, you can then move them to the application list

To move a school to the application list, simply check the box next to the school and hit the move to application list.

\* Difficulty of admission specifically for you as examated by your counselo

Moving schools over to the application list will help you when you need to complete the Senior Survey